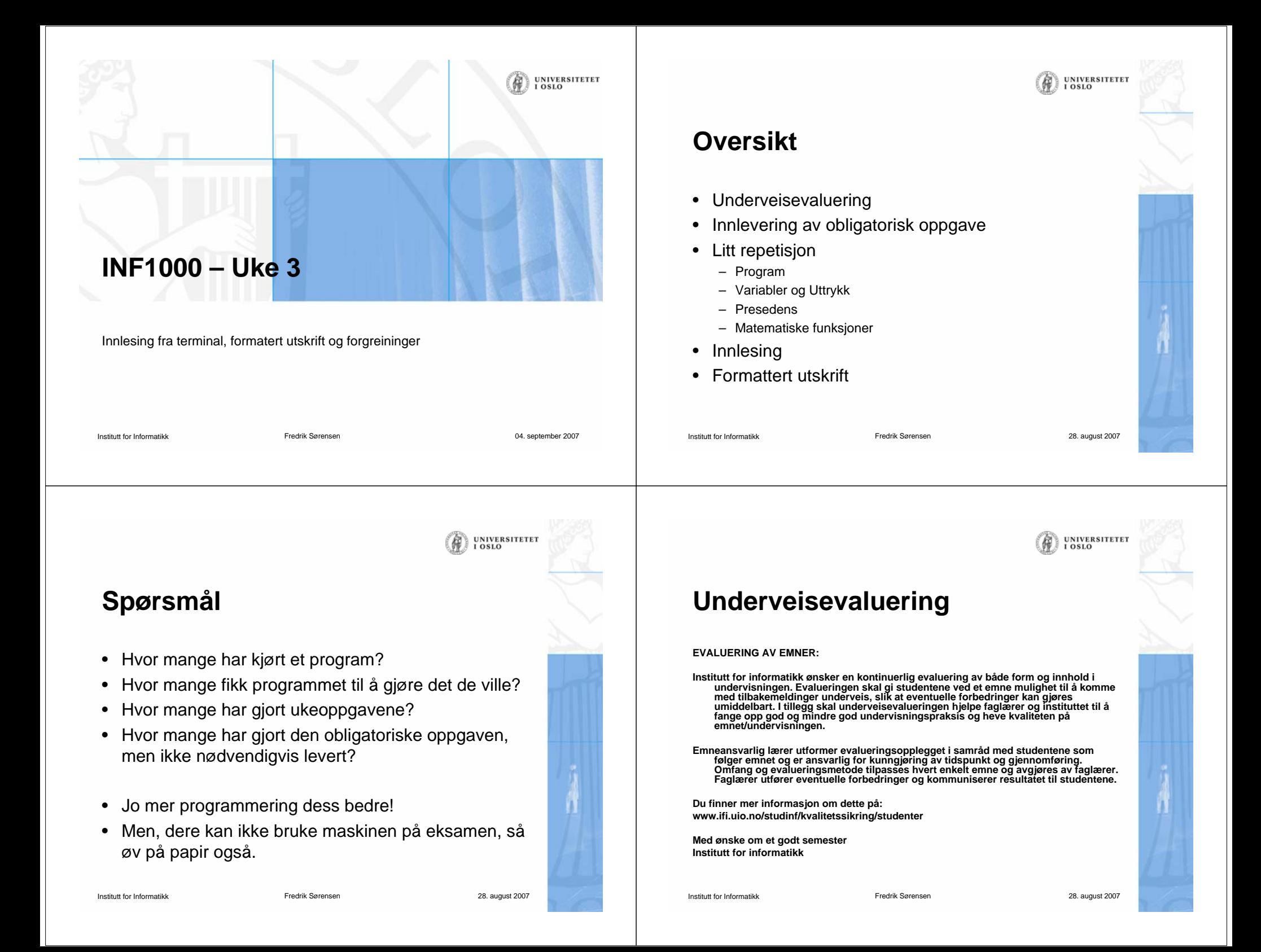

## **I praksis**

Institutt for Informatikk

- •Ta opp saker med gruppelærerne
- • Jeg snakker med de hver uke og vil gjerne vite hva som kan forbedres
- Etter noen forelesninger til holder vi en undersøkelse ved hjelp av "flervalgsverktøyet"
- Kurskritikk etter at emnet er ferdig arrangeres av Fagutvalget for informatikk (FUI) http://heim.ifi.uio.no/~fui

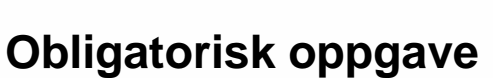

**UNIVERSITETET** 

**UNIVERSITETET** 

Fredrik Sørensen 28. august 2007

- Frist: Fredag 7/9 kl. 23:59:59
- • Skal leveres i systemet Joly.
	- **Vent til i morgen!**
- Dersom Joly ikke virker kan du levere på papir til gruppelærer på den gruppen du er registrert **første** gruppetime etter fristen.
- Husk å levere **noe** selv om det ikke virker helt som det skal!
- Alle skal levere unik besvarelse. Den må **ikke være for lik** en annens besvarelse (eller en fra tidligere år). Det er ikke lett å gjøre oblig 1 annerledes.

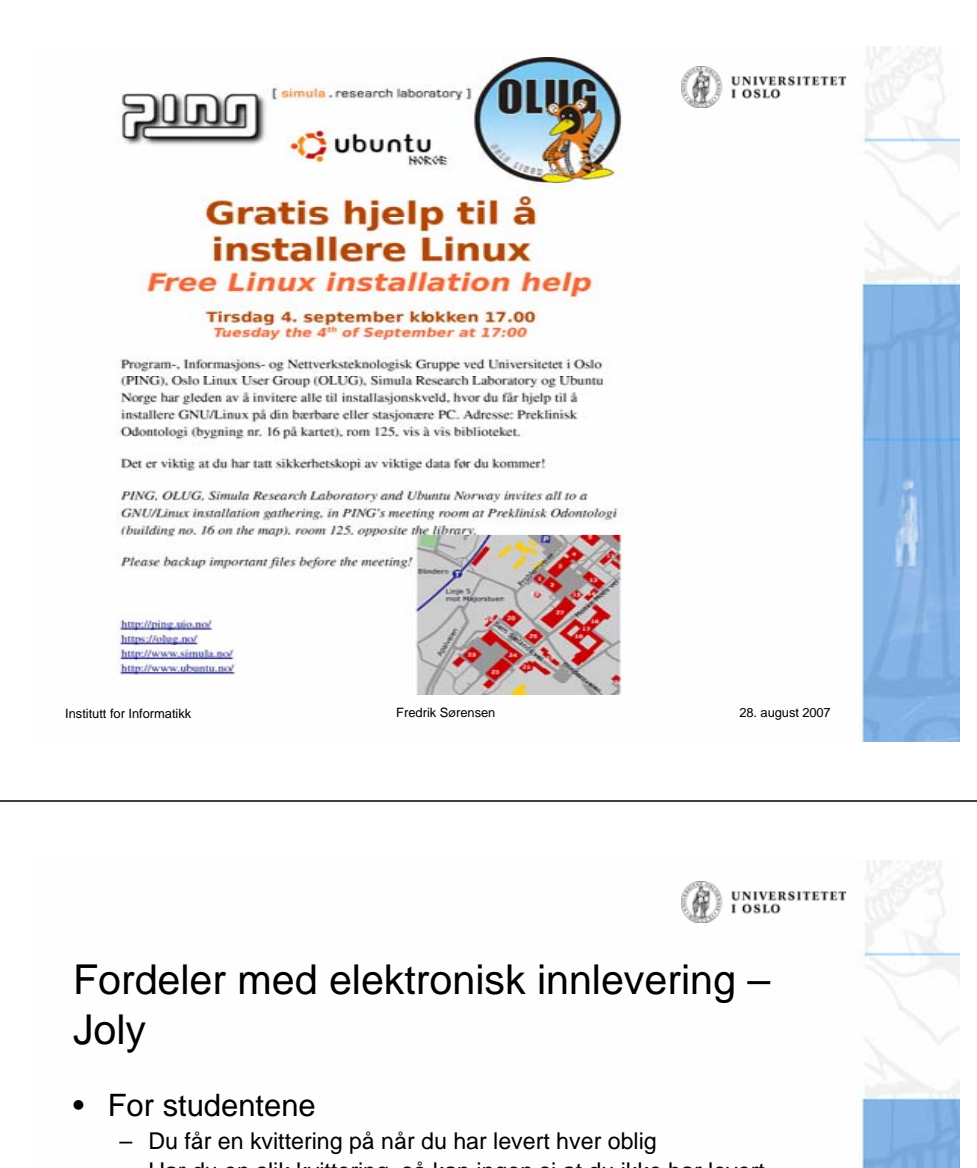

- Har du en slik kvittering, så kan ingen si at du ikke har levert
- Obligen din blir lagret permanent i en database går ikke tapt
- For INF1000, gruppelærerne, og IfI
	- Vi får bedre orden på innlevering av obliger (sikring av innlevingene)
	- Vi får sjekket om noen innleverer kopier av andres besvarelser (uten Joly gjør minst 8-10% det)
	- Antall kopibesvarelser synker sterkt, studentene gjør mer selv
- Joly er skrevet av 4 master-studenter:
	- Chr. K.Kielland, Hanne Vibekk, Theresese Stensen og Cato Morholt (slike systemer kan kanskje også du lage om 3 år)

Institutt for Informatikk

Institutt for Informatikk

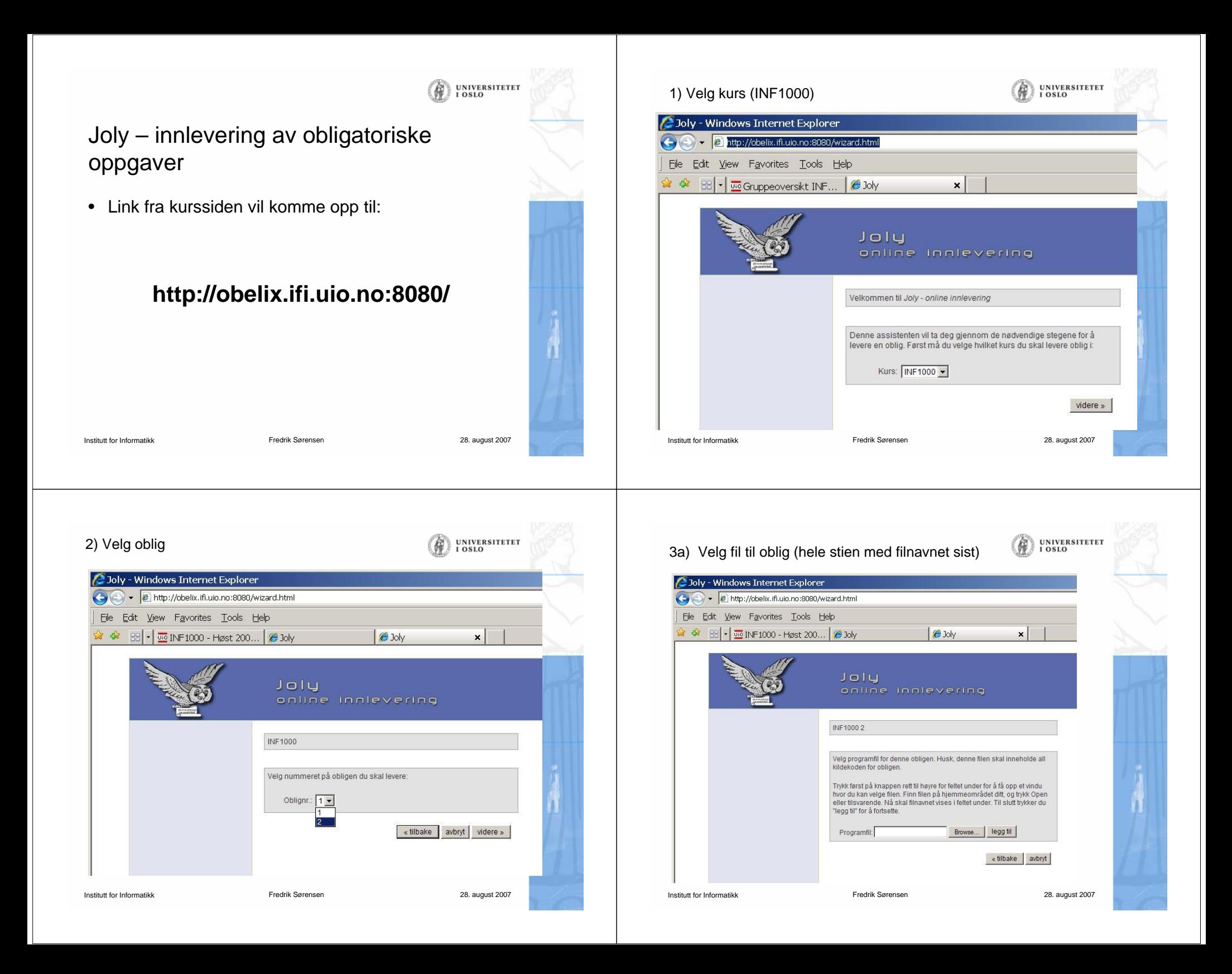

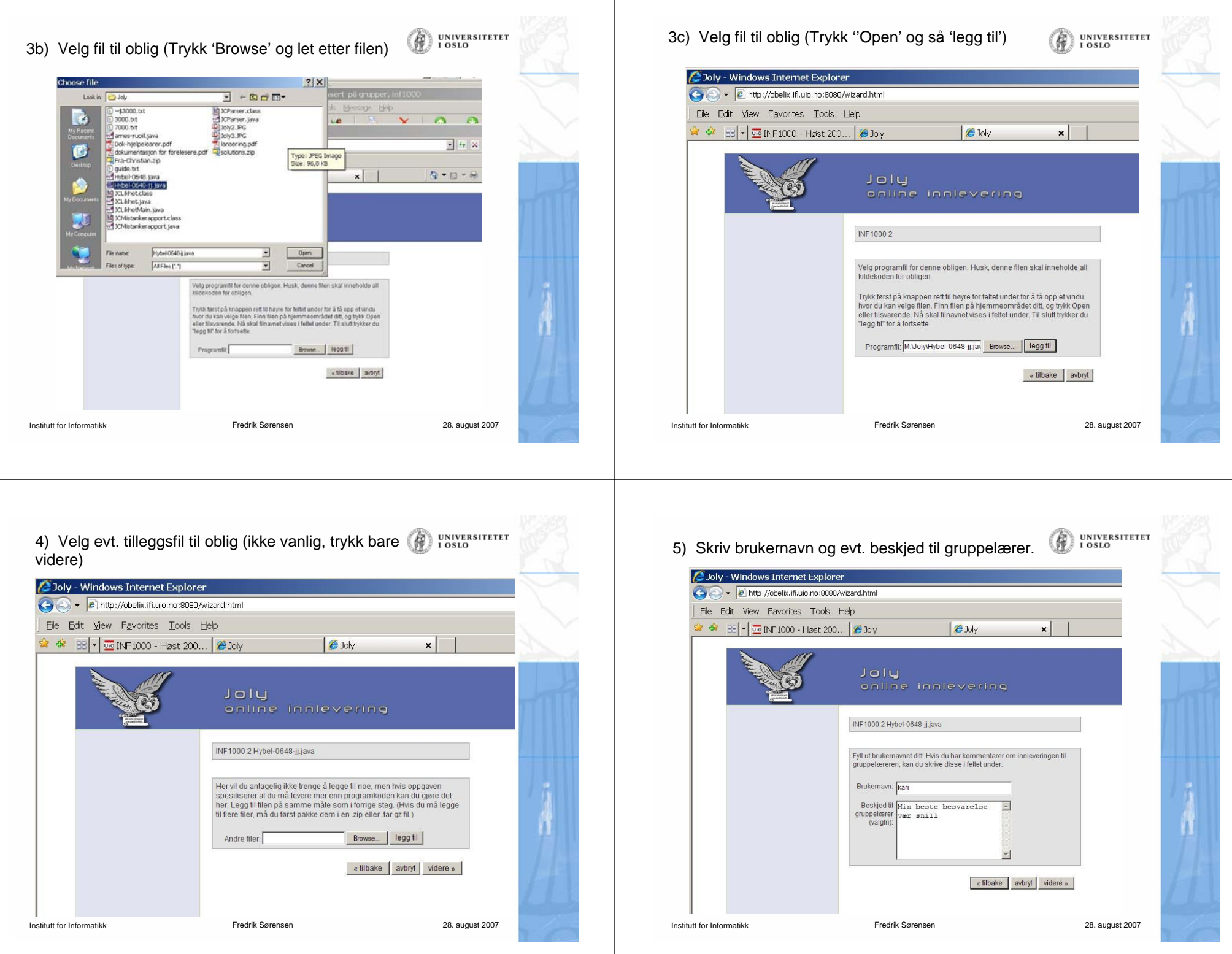

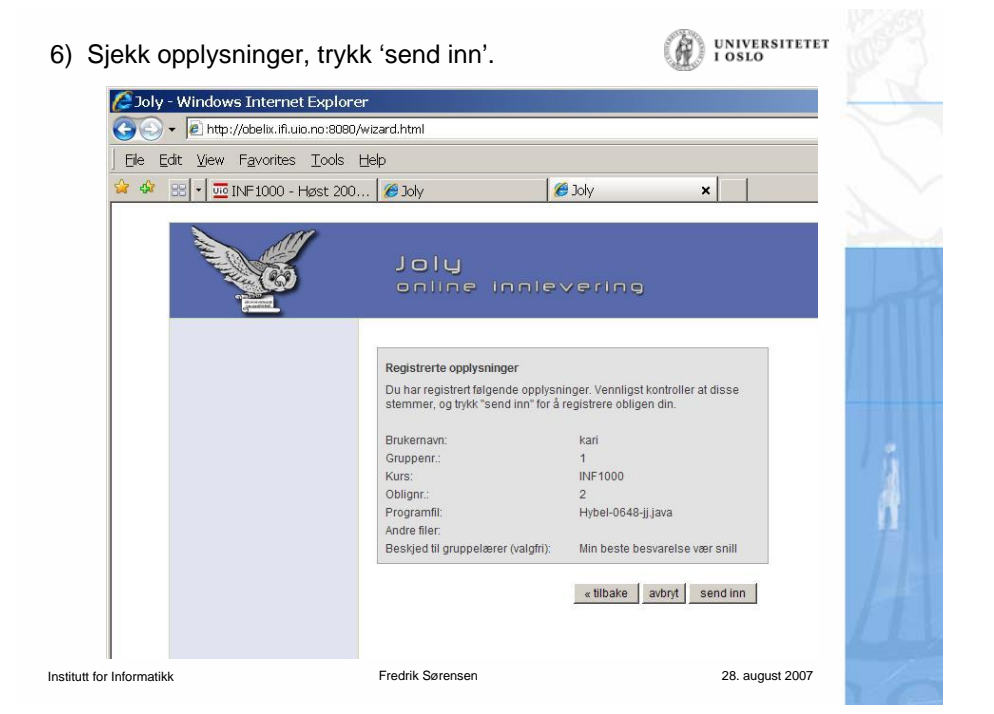

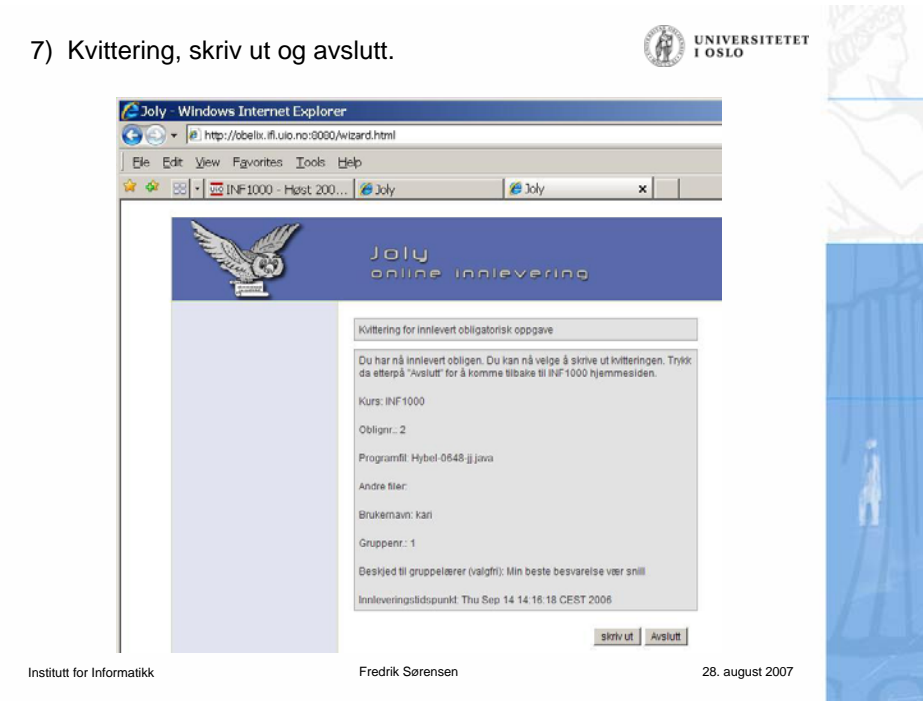

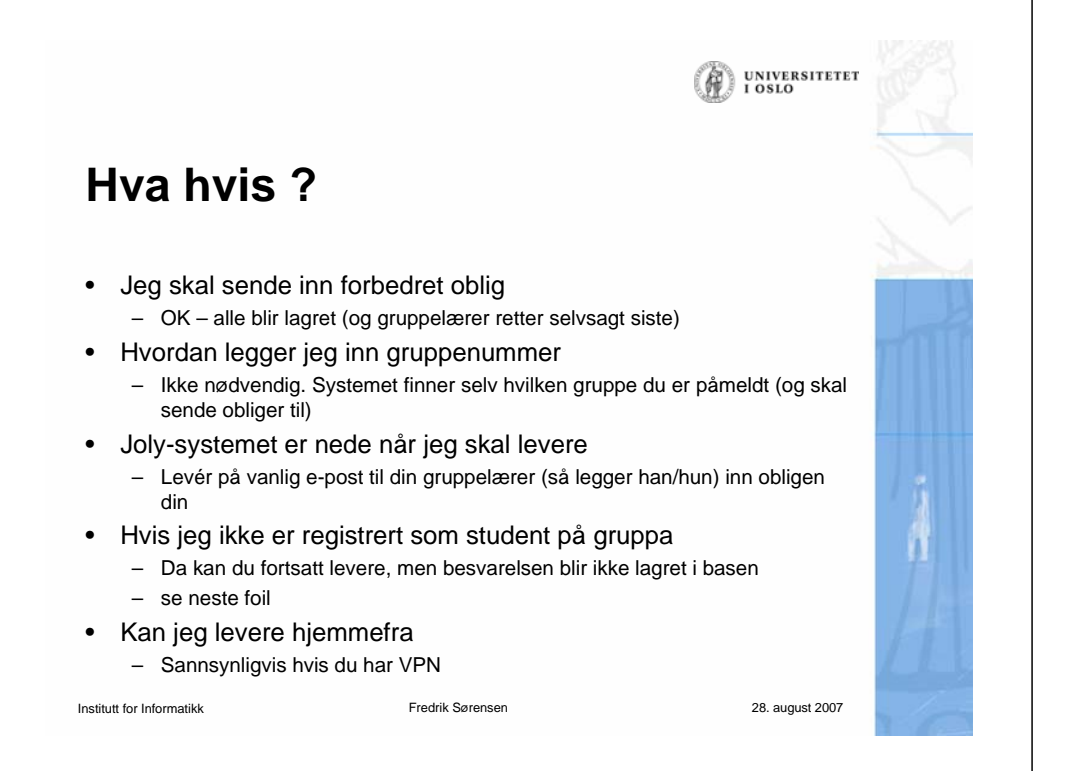

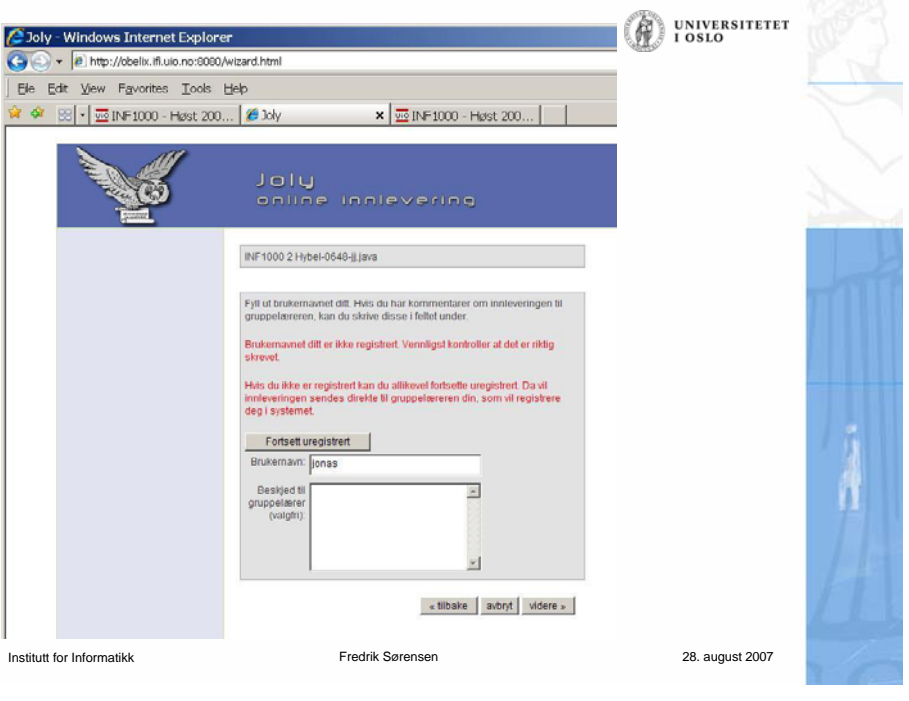

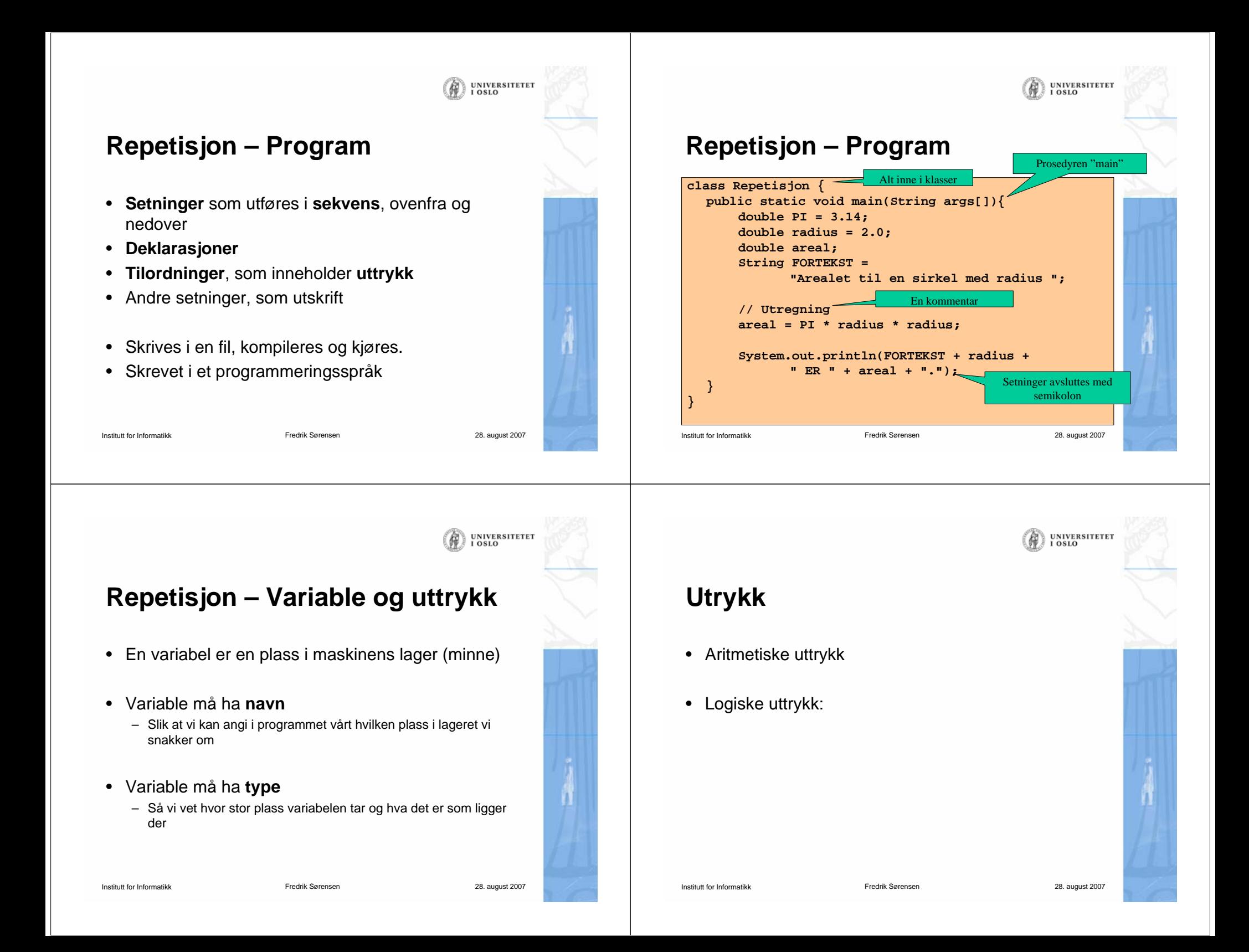

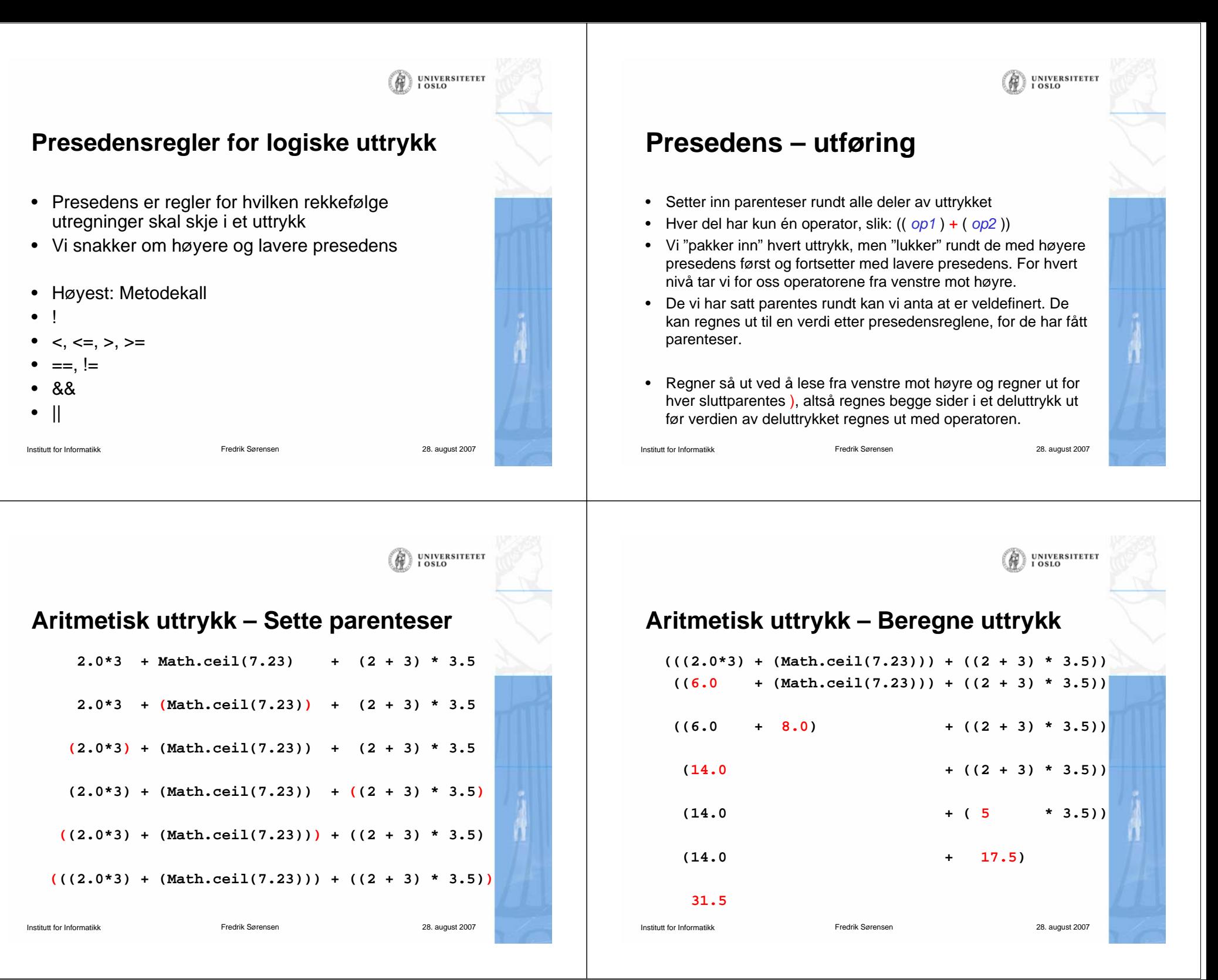

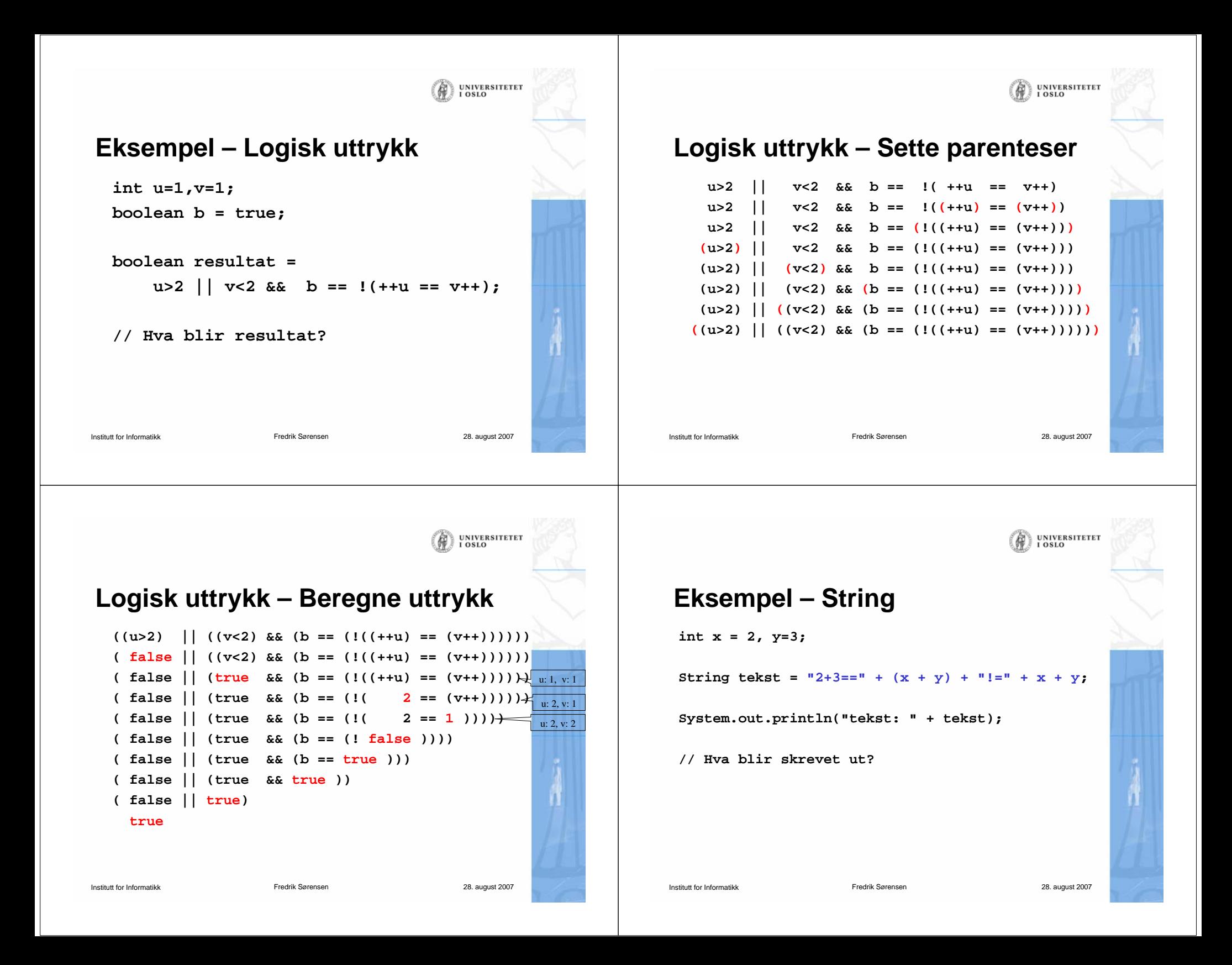

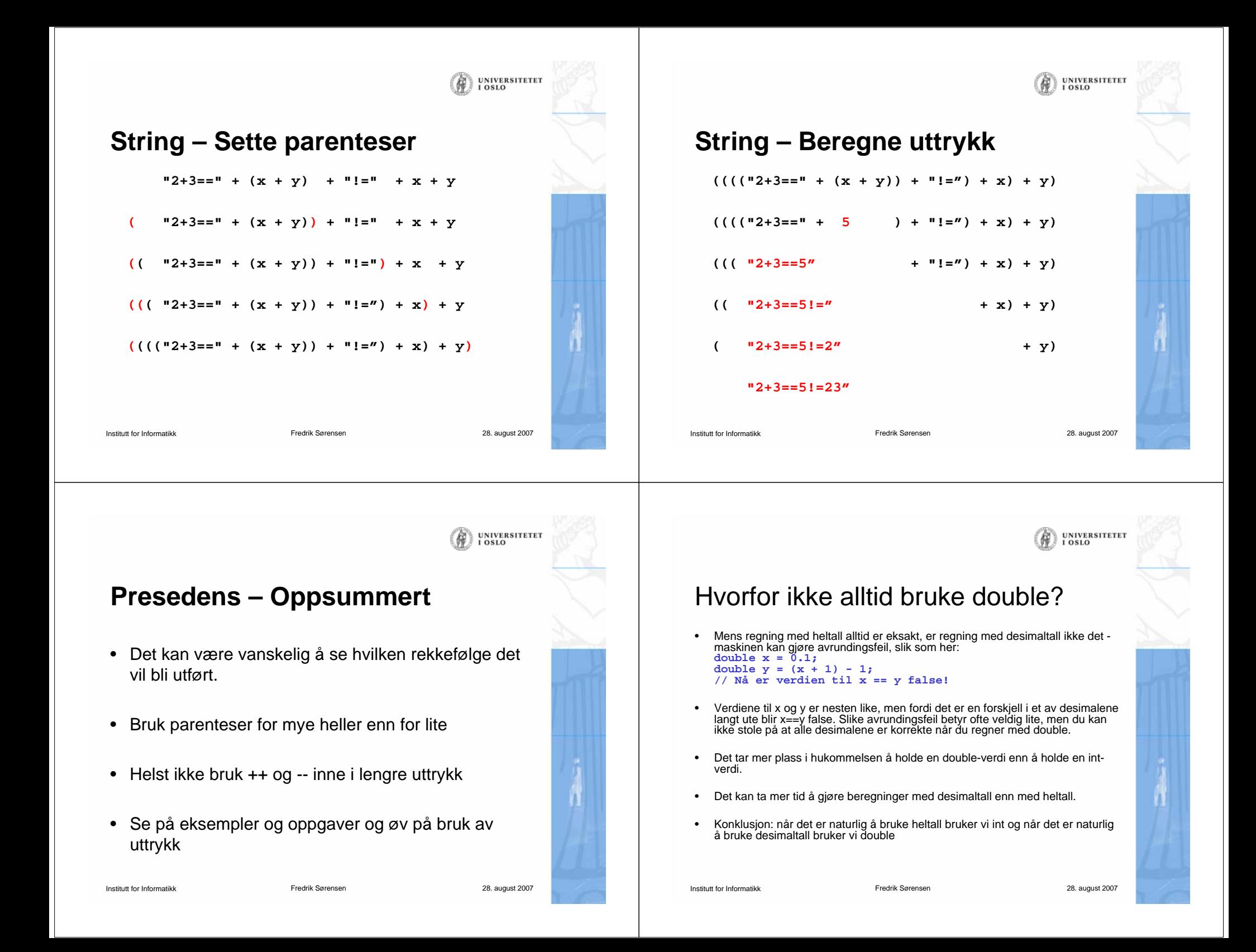

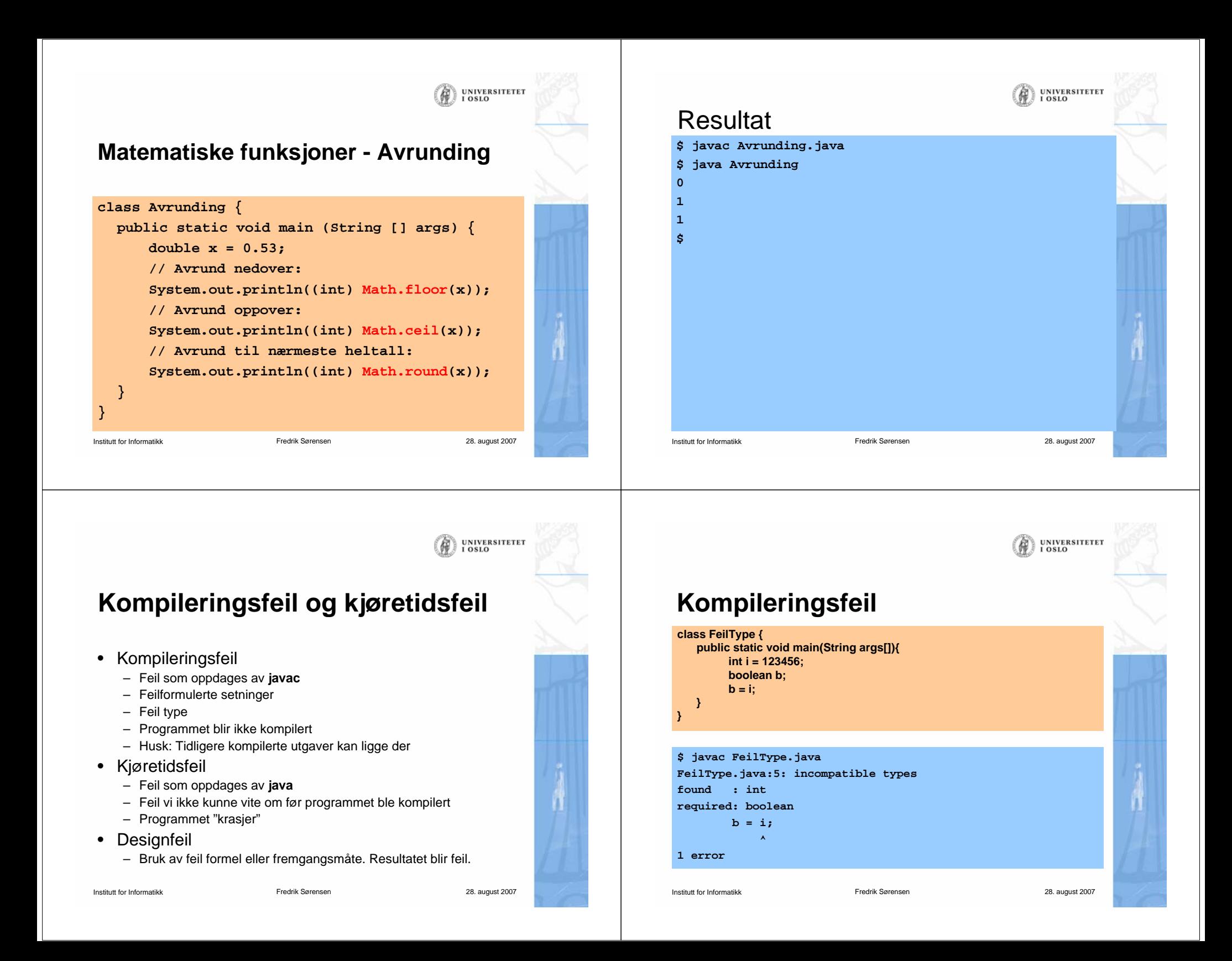

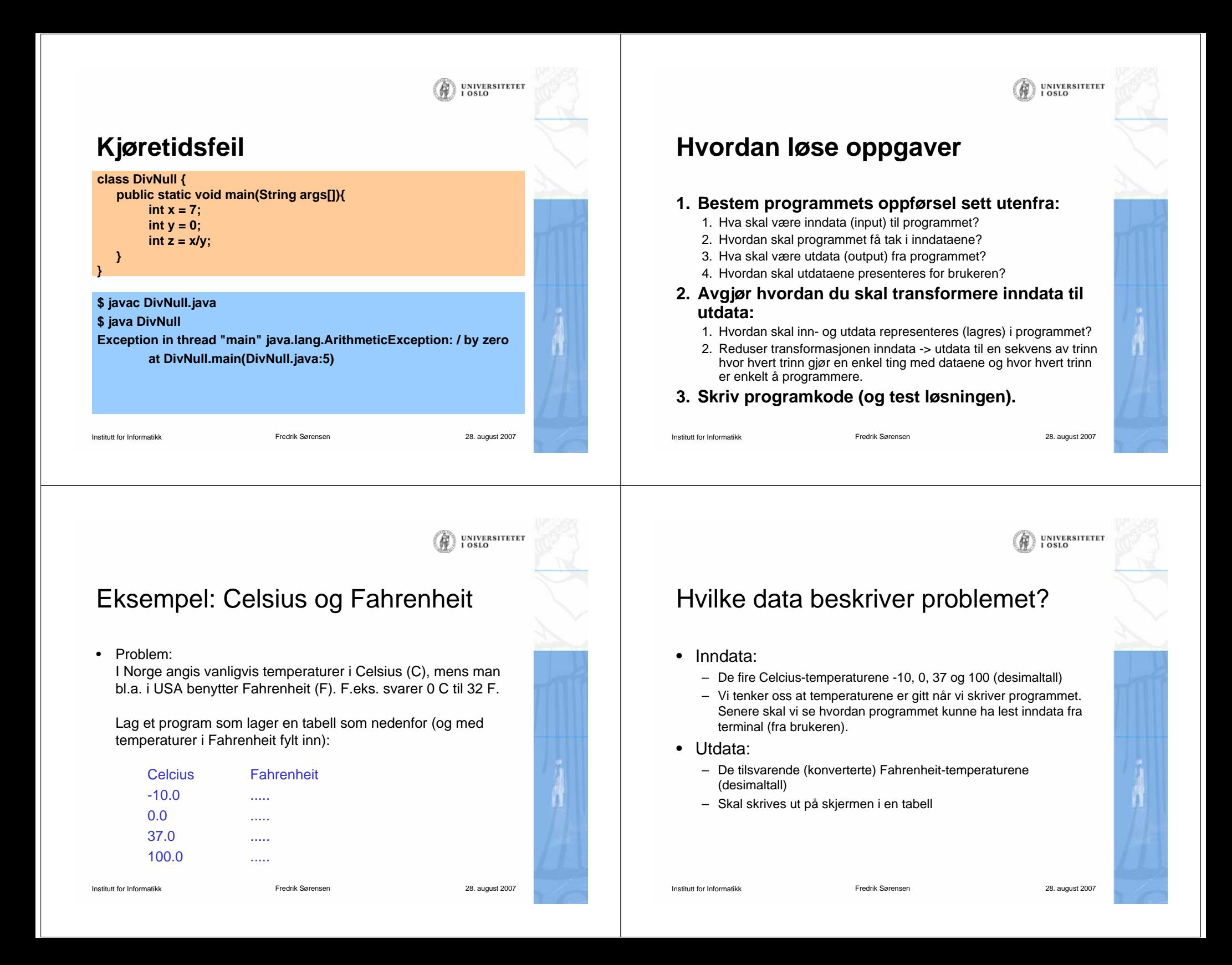

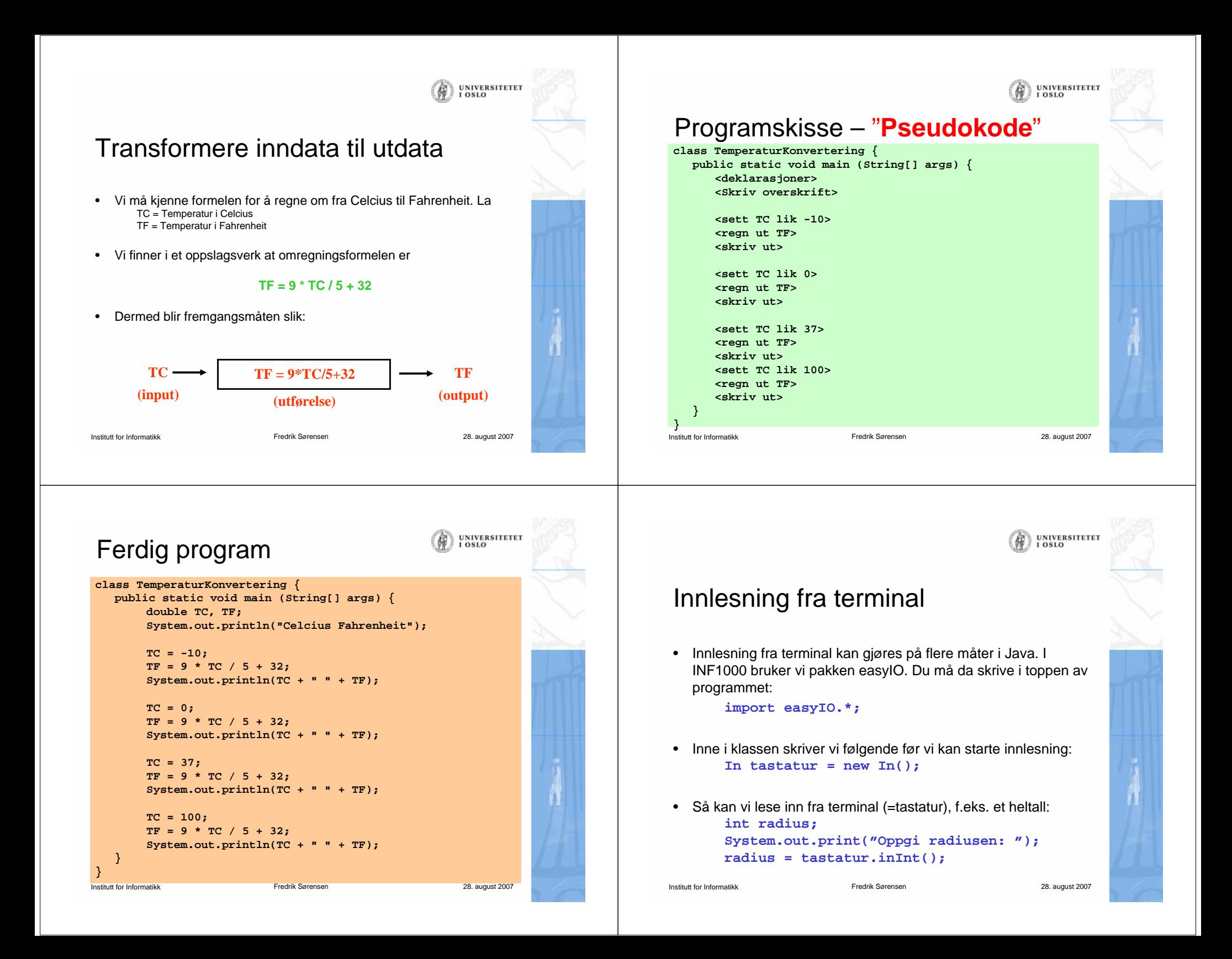

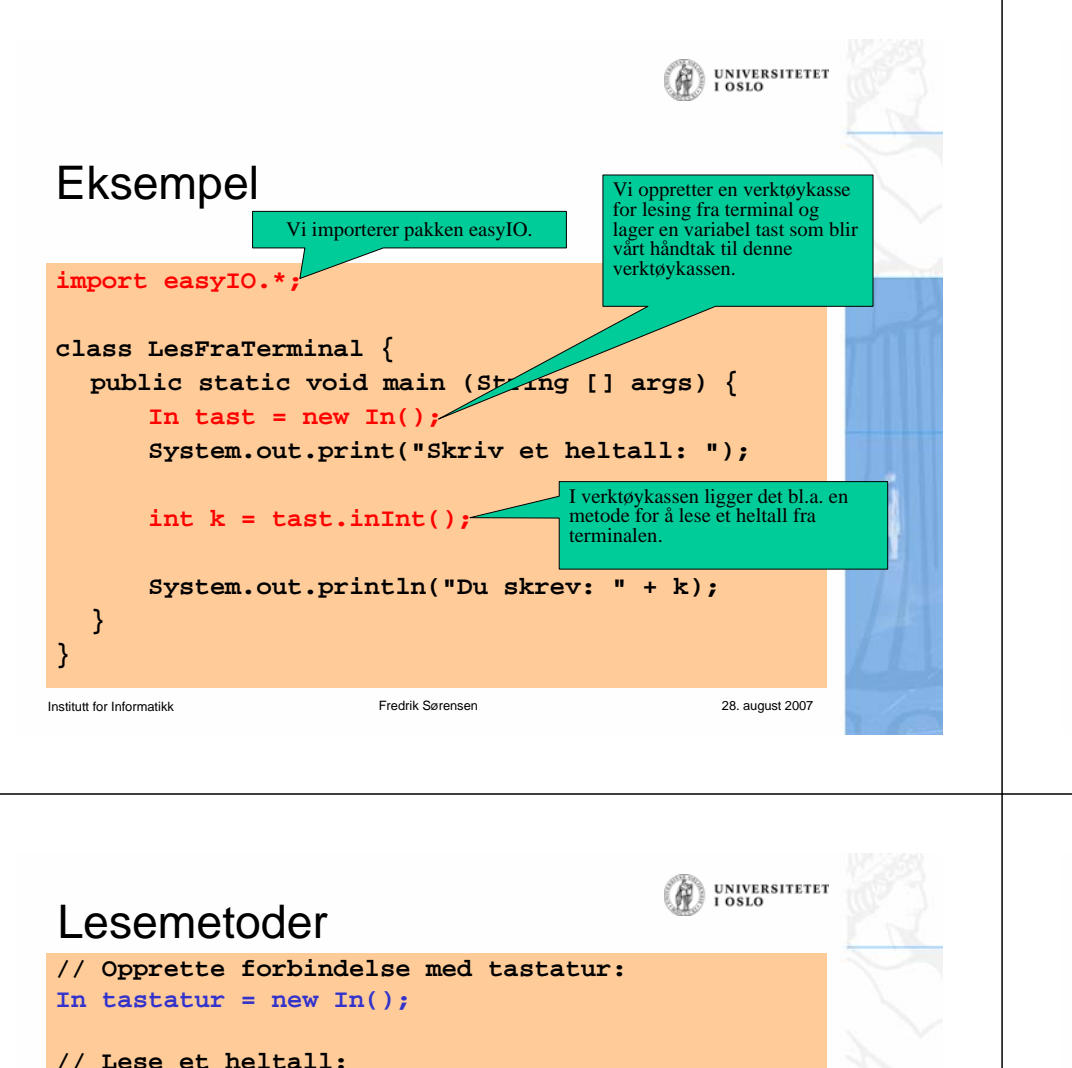

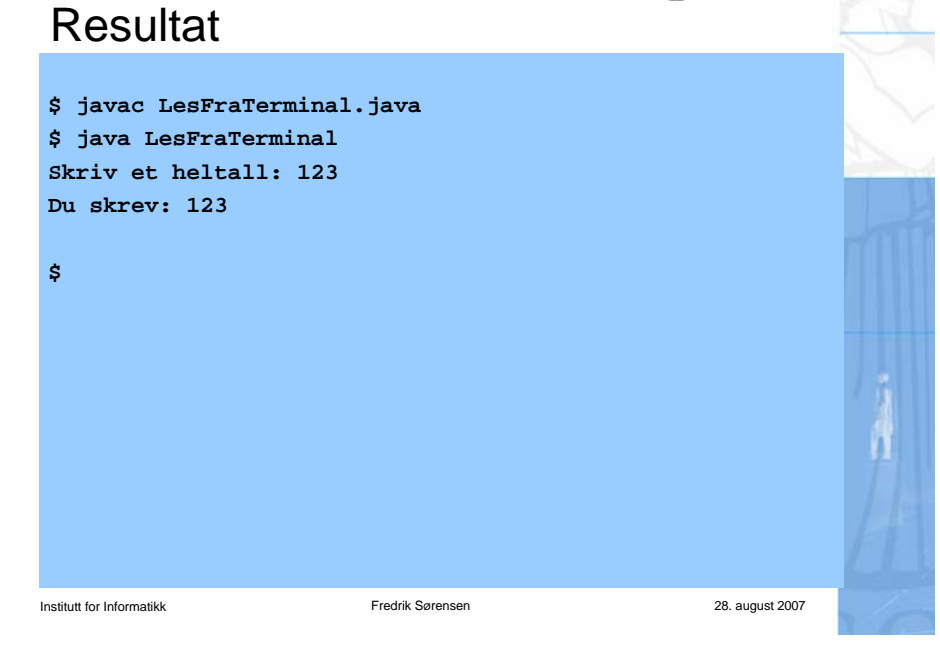

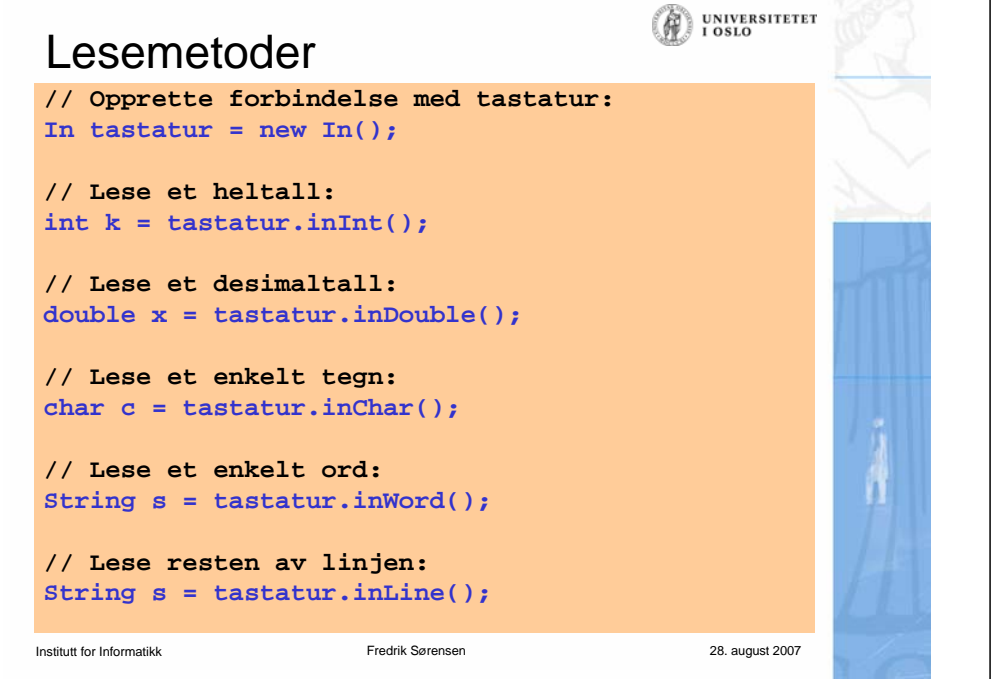

## UNIVERSITETET<br>I OSLO Hvilken lesemetode skal jeg velge?

- Først:
	- importere easyIO og åpne forbindelse til tastaturet.
- Lese item for item:
	- For å lese et heltall: inInt() [egentlig: tastatur.inInt()]
	- For å lese et desimaltall: inDouble()
	- For å lese ett ord: inWord()
	- For å lese en hel linje (med minst ett tegn): inLine()
- Lese linje for linje:
	- Bruk readLine()
- Lese tegn for tegn:
	- For å lese neste tegn (også hvite tegn): inChar()

**UNIVERSITETET OSLO** 

**UNIVERSITETET** 

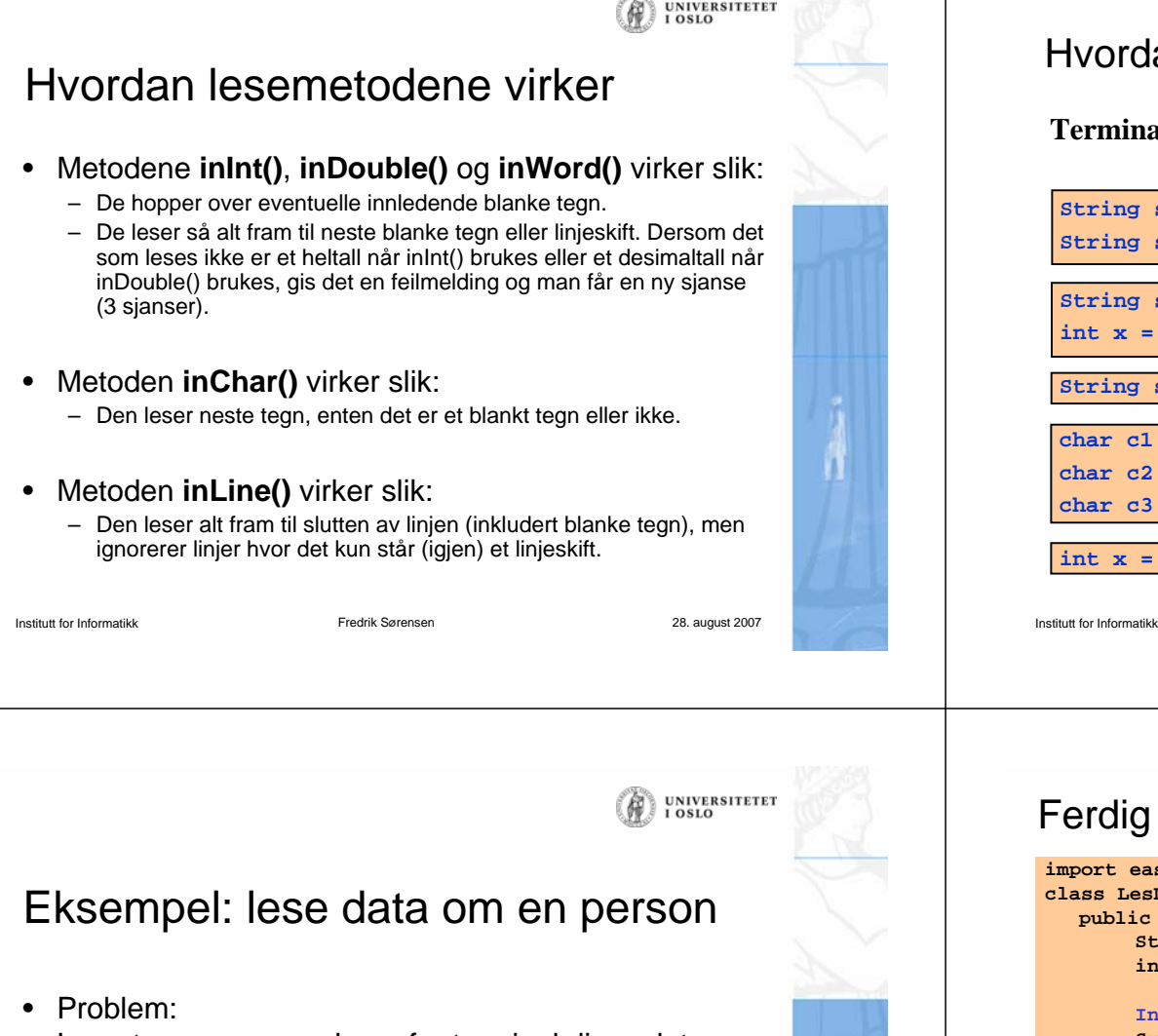

Lag et program som leser fra terminal disse dataene om en person:

- Navn
- Yrke
- Alder

og som skriver ut dataene på skjermen etterpå.

- Framgangsmåte:
	- Vi bruker **inLine()** til å lese navn og yrke, og **inInt()** til å lese alder.

## **UNIVERSITETET** Hvordan lesemetodene virker**\_ \_ x y z \_ 1 6 1 2 7 5 \_ = blank Terminal-input: s1: "xyz" String s1 = tast.inWord(); s2: "161275"String s2 = tast.inWord(); s1: "xyz" String s1 = tast.inWord(); <sup>x</sup> : 161275int x = tast.inInt(); String s = tast.inLine(); s: " xyz 161275" char c1 = tast.inChar(); c1: ' 'c2: ' '** $char(3) = test.inChar(3)$  $char c3 = task.inChar()$ ; **c3: 'x'int x = tast.inInt(); feilmelding** Fredrik Sørensen 28. august 2007

## Institutt for Informatikk Fredrik Sørensen 28. august 2007 Ferdig program **import easyIO.\*; class LesDataOmPerson { public static void main (String [] args) { String navn, yrke; int alder;** In tast = new  $In()$ ; **System.out.print("Navn: "); navn = tast.inLine(); System.out.print("Yrke: "); yrke = tast.inLine(); System.out.print("Alder: "); alder = tast.inInt(); System.out.print("Hei " + navn + ", du er " + alder); System.out.println(" år gammel og jobber som " + yrke); } }**

Institutt for Informatikk

Fredrik Sørensen 28. august 2007

**UNIVERSITETET** 

LOSLO

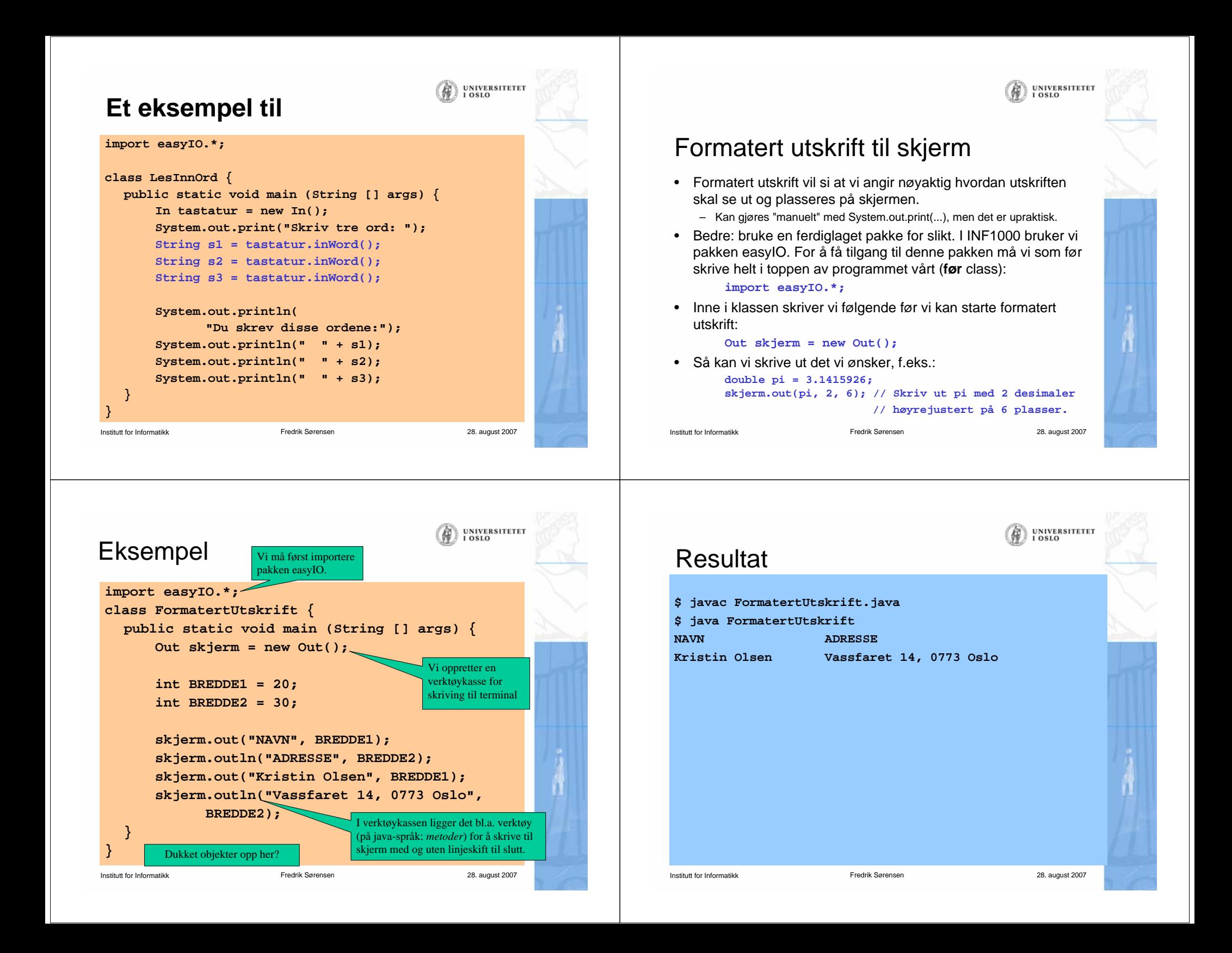

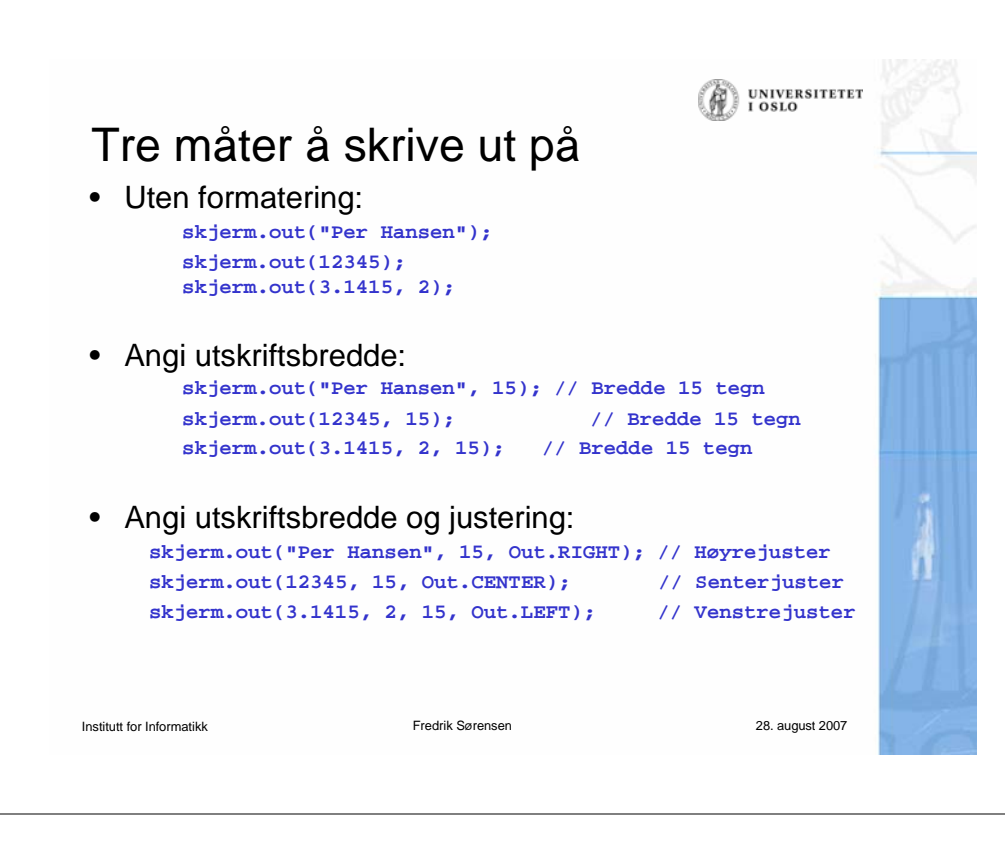